# ChatGPT Cheat Sheet

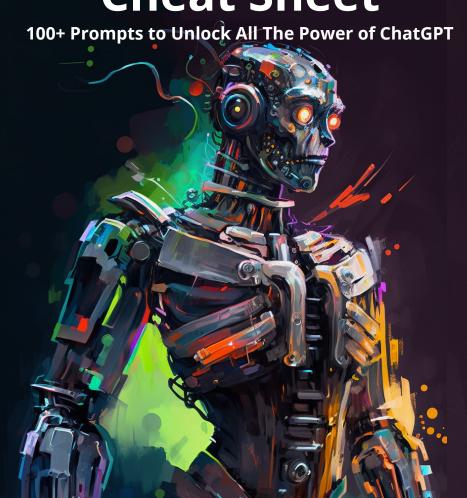

# Writing

# Blog Posts/Essays/Articles:

Write a [adjective] [type of content] on [goal]. Explain why: [topic1, topic2, ...]

- Write a friendly blog post on why people should lose weight. Explain why obesity is a problem, how people can lose weight, and why being healthy is important.
- Write a humorous essay on how not to prepare for an exam.

#### Writing Assistant:

Can you [action] my text [adjective]?

- Can you make my paragraph less formal?
- Can you make my sentence easier to read?
- Can you complete my sentence? [insert sentence]
- Can you continue my paragraph? [insert paragraph]

#### Copywriting:

Write a [type of content] for [subject] showcasing the [benefit], benefit2, ...].

- Write a social media ad for a productivity tool showcasing its simplicity and design.
- Create a sales copy for a travel agency showcasing the price, destinations and commitment.

#### Fmail:

Reply to this email: [insert email]. Be [behavior] and say [ideas].

- Reply to this email. Be polite and say that I accept the offer if ...
- Reply to this email. Be friendly and say that I don't have time for the meeting

#### Social Media:

Create X [type of content] for [platform] [details]

- Create 5 hashtags and a caption for a picture on Instagram of a cute cat
- Create 2 bios for LinkedIn highlighting my work achievements

# Creativity

#### Entertainment:

Create X [element] considering [detail]

- Create 5 jokes considering words like knowledge and money
- Create 5 pickup lines considering that you're a doctor

# Planning:

Create a X-day [type of plan] for [detail]

- Create a 7-day trip for our anniversary in September
- Create a 30-day workout for my arms and abs with no gym equipment
- Create a 5-day meal plan for a child who is lactose intolerant

#### Gift Ideas:

Provide X gift ideas for [type of people]

- Provide 3 gift ideas for clients of a travel agency
- Provide 4 gift ideas for business partners in a healthcare company
- Provide 5 gift idea under \$100 for a teenager who loves football

#### Act as:

Act as a [type of person] that is [behavior]. [Action]

- Act as a customer support assistant that is empathetic and polite. Now answer this email
- Act as a salesperson that is very persistent.
   Imagine we're on a phone call and try to sell a pen to me.
- Act as my personal chef. I'll tell you about my dietary preferences and allergies, and you'll suggest recipes for me to try.
- Act as a film critic. You'll review a movie and provide both positive and negative feedback about the plot, direction and music.

# Academic Life

#### Improve Your Work:

Provide X ways to improve [subject]

- Provide 3 ways to improve my resume summary: [insert text]
- Provide 2 ways to improve my essay: [insert essay]
- Provide 5 ways to improve the title of my article: [insert title]

# Step-by-step Guide:

Provide step-by-step instructions on how to [subject]

- Provide step-by-step instructions on how to increase my vocabulary
- Provide step-by-step instructions on how to prepare for a job interview
- Provide step-by-step instructions on how to become a software engineer

#### Summarization:

Can you summarize [title]?

- · Can you summarize the book The Little Prince?
- Can you summarize World War II in 400 words?
- Can you summarize this article? [insert text]

#### Generate Names:

Suggest a [adjective] name for my [type] using the words [word1, word2, ...]

- Suggest funny names for my college team using the words flawless and brain
- Suggest a catchy name for my website using the words artificial and age
- Suggest a simple name for my startup using the word cloud

Keep pace with the AI revolution!
ArtificialCorner.com

# **Spreadsheet**

#### Formula Generation in Excel:

Create a formula to [goal] in cell [range of cells]

- Create a formula to calculate the sum in cells A1 to A10
- Create a formula to calculate the average in cells H10 to H20
- · Create a formula that sums only the expenses that have the status "No" in column C

## Explain formula

Explain the meaning of the formula [formula]

- · Explain the meaning of the formula
- =SUM(A1:A10)
- · Explain the meaning of the formula
- =AVERAGE(H10:H20)
- · Explain the meaning of the formula
- =SUMIF(C1:C13,"No", B1:B13)

# Advanced Formiulas, Macros and VBA

- I have a table with phone numbers in column A that have the format: (xxx) xxx-xxxx. Extract the numbers within parenthesis using Excel
- Create a macro that calculates the average of cells B1 to B10 and inserts the result in cell C1
- · Create a macro that sorts sheets by tab name using VBA.

#### Google Sheets

Create a formula to [goal] in cell [range of cells]

- Create a formula in Google Sheets to calculate the sum in cells A1 to A10
- Create a formula in Google Sheets that puts data from one sheet into the current sheet
- Explain this Google Sheet command: [insert command]

# Foreign Language

#### Ask questions:

What's the difference between [word1] and [word2] in [language]? Provide X examples

- What's the difference between por and para in Spanish? Provide 2 examples
- What's the difference between tu and você in Portuguese? Provide 4 examples

#### Conversation:

Act as a language partner. You'll start a conversation with me about [topic] in [language]. In every response, you should provide your opinion and then ask me a guestion to keep the conversation going.

## Write essays in any level:

Write a [level] [type of essay] in [language], about [topic]. It must be X words long.

- Write a B1 report in English about pollution. It Course Quiz: must be 500 words long
- Write a A2 letter in Spanish about your financial situation. It must be 300 words long
- Write a C1 review in Portuguese about a tech product. It must be 500 words long.

# Vocabulary:

Create a table of difficult words from the previous essay and translate them into [language]

#### Pronunciation:

Create a table with 2 columns: In the first column type the [language] words: [word1, word2, ...]. In the second column, you should provide the phonetic transcription.

# **Content Creation**

#### Ideas Generation:

Give me ideas for [type of content] about [subject], covering topics like [topic1, topic2, ...]

- · Give me ideas for a blog post about writing covering topics like writing tools and writer's block.
- Give me ideas for a podcast about technology covering topics like AI and machine learning.
- Give me ideas for a YouTube video about best books to read covering only self-help books.

# Outlines

Create an outline for [type of content]

- · Create an outline for a blog post about productivity
- · Create an outline for a book "how to learn to learn a foreign language in 3 months"
- Create an outline for a course "how to learn Python for data science"

Turn a [list] into [type of quiz]

- · Turn a list of facts about world history into a multiplechoice auiz
- Turn a list of facts about biology into true/false question

# Thumbnail:

Act as a prompt generator for Midjourney's AI. Your job is to describe [object] as concisely as possible. Always give 3 different and contrasting versions of a [object] and include any random artist name prefixed by "in the style of"

# Giveaway:

Choose X random contest winner(s) from a long list of names or emails: [insert names or emails]

# **Programming**

# **Data Science**

# **Coding Questions:**

How to [action] in [programming language]?

- · How to merge dictionaries in Python?
- · How to join two datasets in Python?

What's the difference between [concept1] and [concept2] in [language]?

- · What's the difference between lists and dictionaries in Python?
- What's the difference between OOP and functional programming?

Explain the [concept] in [language]

- Explain the while loop in Python
- · Explain the try/except in Python to a child

#### Advice:

I want to learn [language] for [field]. Create a roadmap to learn [language]

- I want to learn Python for data science. Create a roadmap to learn Python
- I want to learn JavaScript for web development. Create a roadmap to learn it

I want to automate [app]. Provide steps to [task] with [language]

- I want to automate Gmail. Provide steps to sending emails with Python
- I want to automate Tinder. Provide steps to swipe right with Python

Simulate a job interview for a [position] by asking and answering questions as if you are a potential employer and I'm the candidate. Consider that [details]

# Web Development:

I want to build a [type of website]. Can you generate some HTML for my website?

- I want to build a job board website. Can you generate some HTML for my website?
- I want to build a price comparison website. Can you generate some HTML for my website?

# Additional steps:

- Can you center the content in the HTML page, add a line break between the inputs and add an image on a logo?
- · Add CSS to customize the size of the logo image

#### Automation:

- Send the message "[type message]" on Whatsapp using Python and pywhatkit
- Send an email from [email\_1] to [email\_2] with the subject [email subject] and the content [email content] using Python
- Use Python to rename all the [file extension] files in my directory. Add the word [word] to each name

#### **Data Science Questions:**

Where can I find data for my [describe project]?

- Where can I find data for my credit card fraud detection project?
- Where can I find data for my customer churn prediction project?

How to [action] my dataset?

- How to oversample/undersample my dataset?
- How to split my dataset into train and test sets with Python?

#### **Best practices:**

Can you [best practice] my code?

- Can you optimize the following Python code?
- Can you simplify the following R code?
- Can you document my code?
- Can you check for readability in my code?

#### Automate Data Science Tasks:

- Translate my Python code to R
- Turn this SQL code to Python pandas code
- Format my SQL code by converting the reserved keywords to uppercase
- Create a SQL query that [describe query]
- Write a regex in Python that [describe regex]

#### Data Science Workflow:

Web scraping (only working for a few websites)

Web scrape [website] using [language] and [library]

# Generate data

Act as a fake data generator. Create a dataset that has X rows and Y columns: [column], column2, ...]

# Train Classification model

 I have a dataset of [describe dataset], build a machine learning model that predicts [target variable]

# Tune Hyperparameter

- I've trained a  $[\mathsf{model}\ \mathsf{name}].$  Write code to tune the hyperparameters

# Feature Importance

 I've trained a [model name]. Write code to find the most important features in the model